### **Steps Involved to Calculate Turn Over**

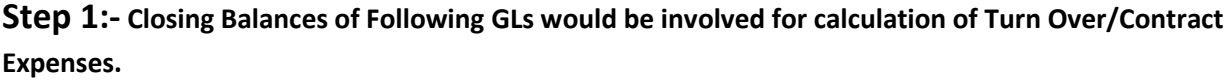

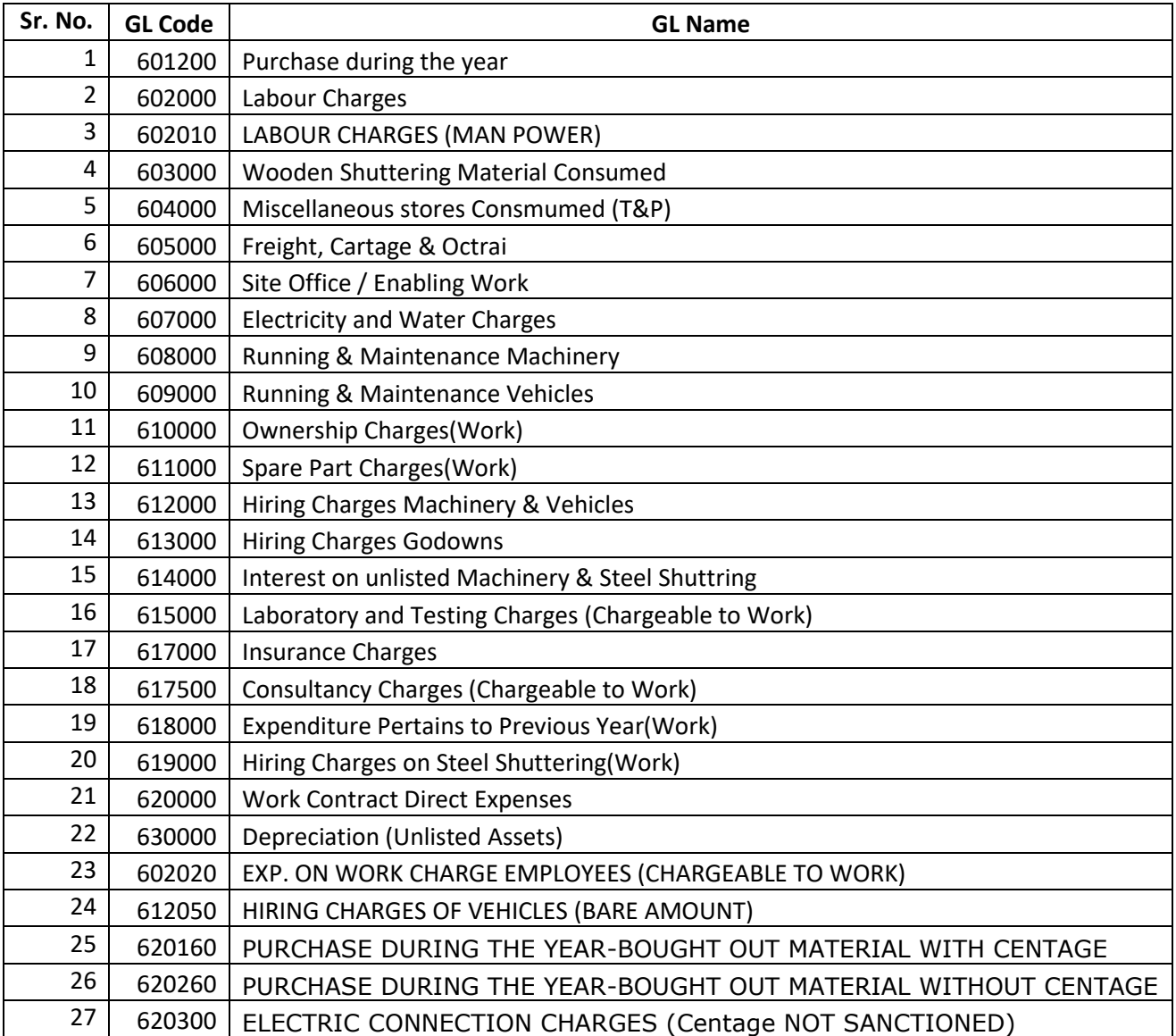

# **Step 2:- Get Trail Balance Report**

Financial Year: 2019-2020

Period from 01/04/2019 to 31/03/2020

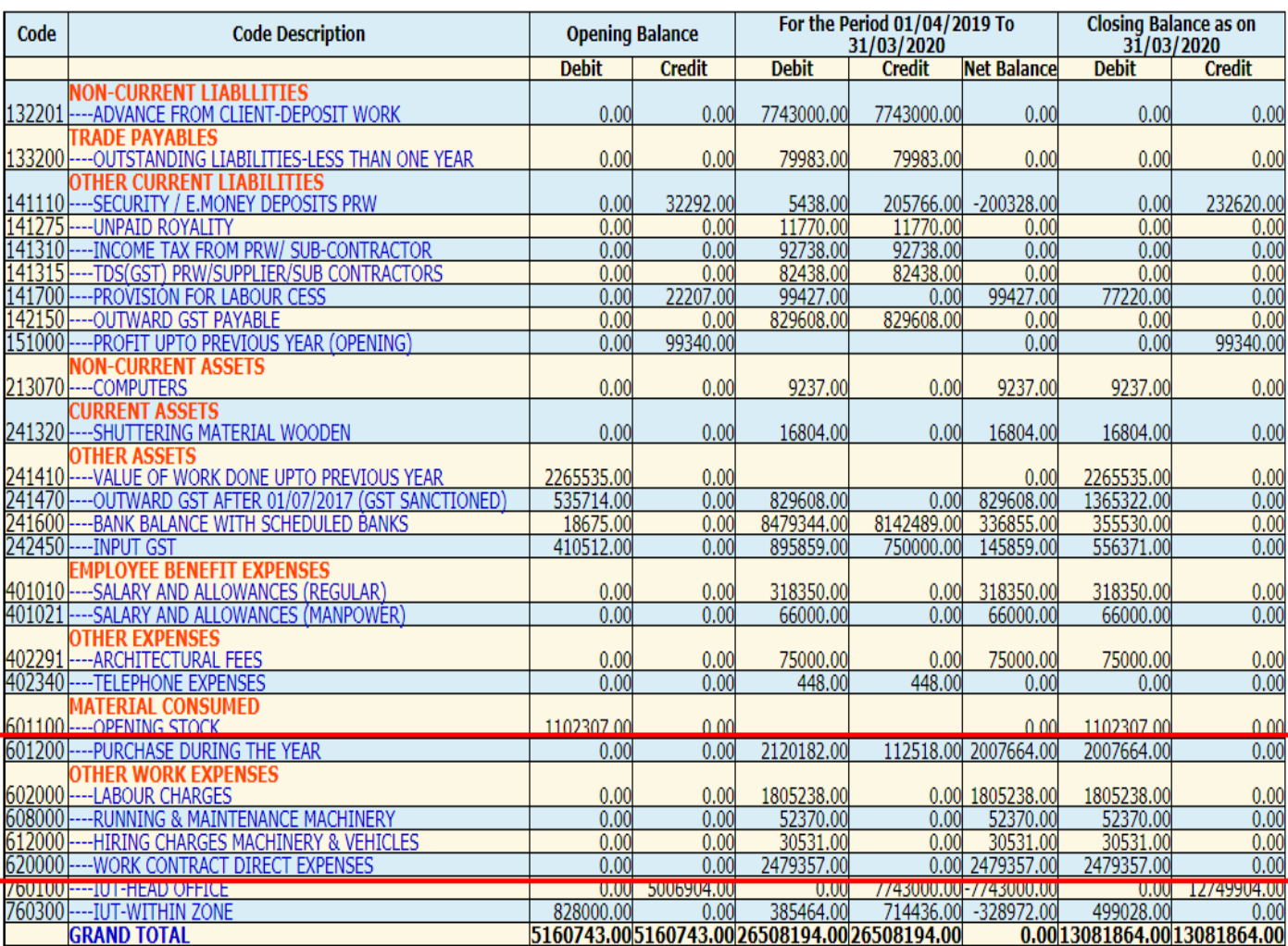

## **Step 3:- Contract Expenses**

Calculate sum of closing balances from above trial balance for GL codes mentioned in table of Step-1.

This amount would be the "Contract Expenses".

Remark-Opening Stock GL not considered for contract expenses

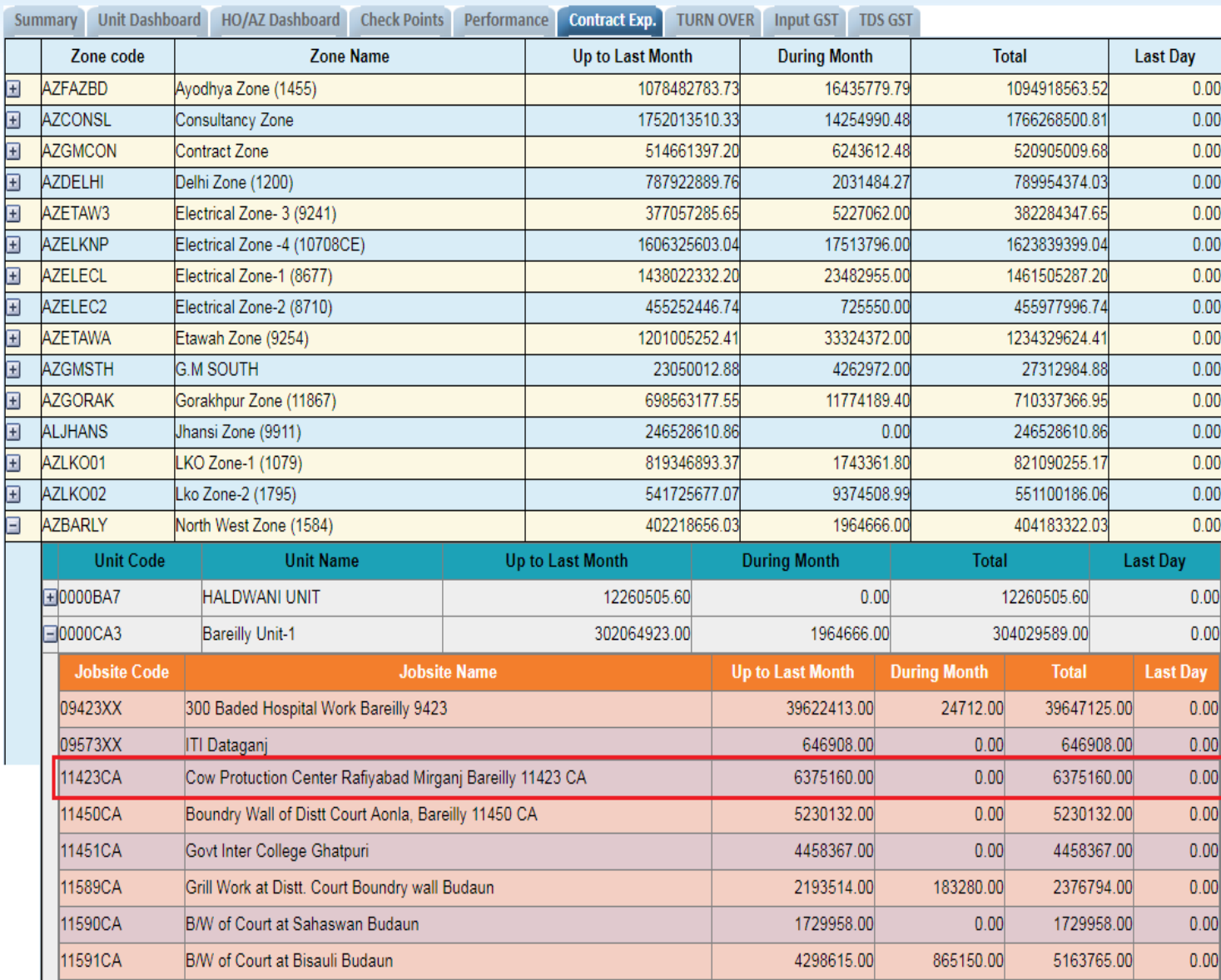

# **Step-4 Turn Over**

#### **Deposit Work**

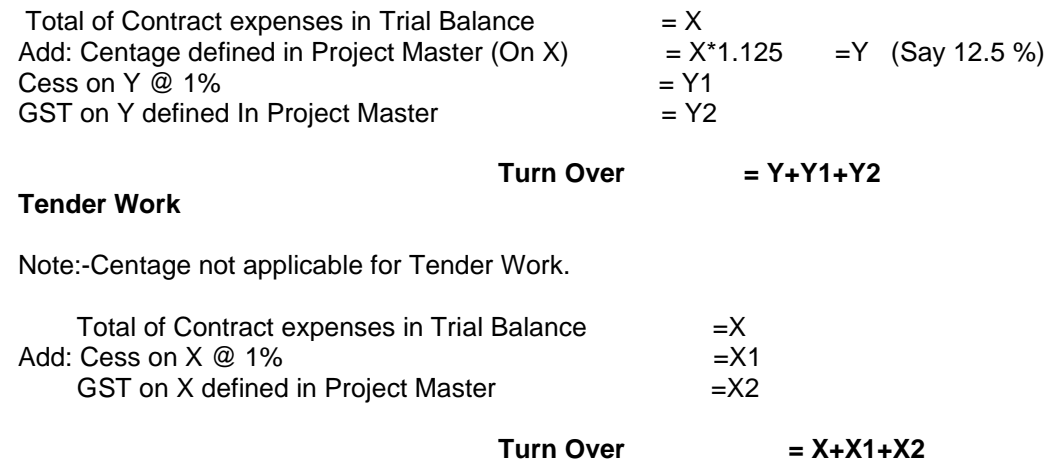

#### **As per above formula the turn over is calculated in below screen.**

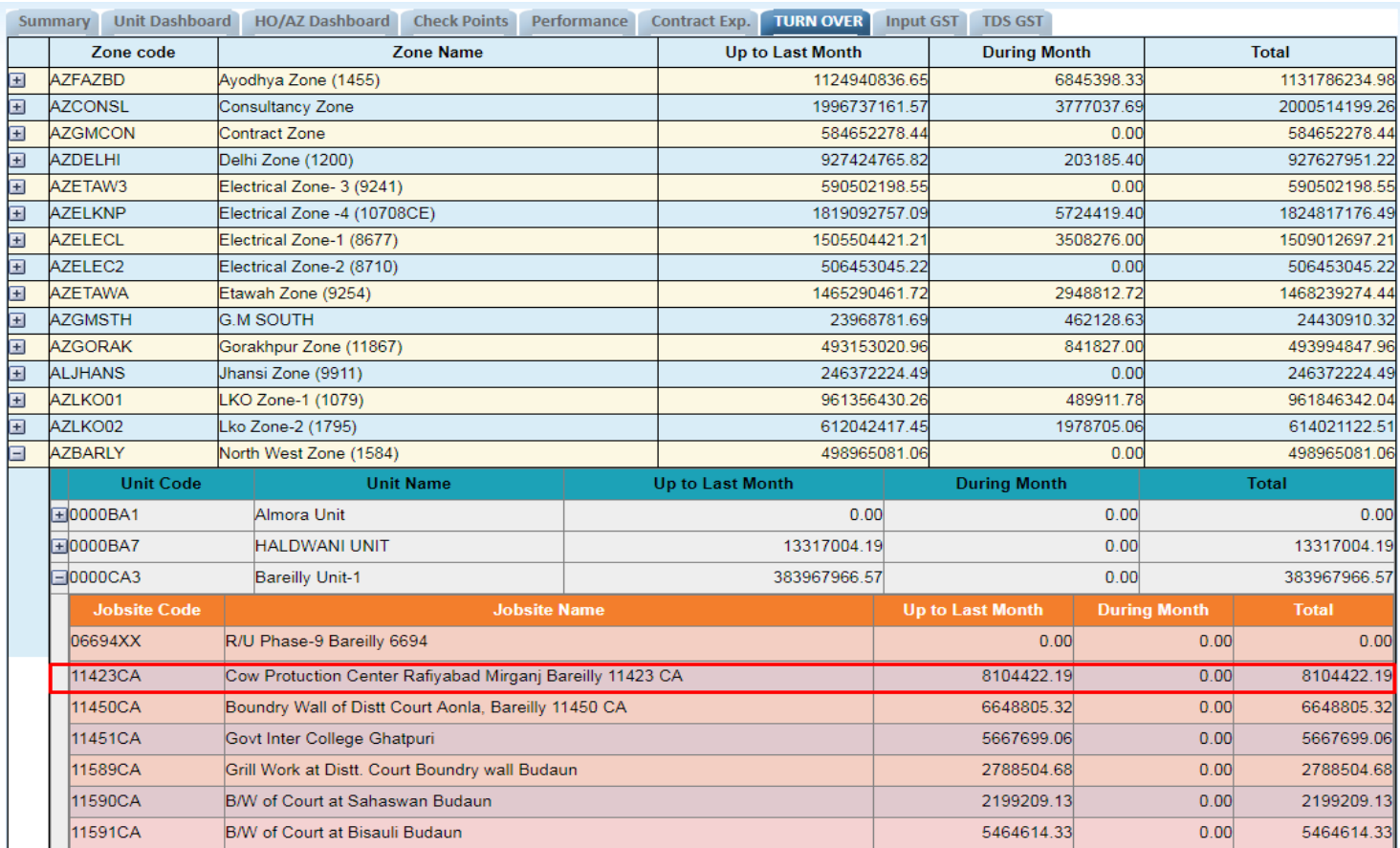